# **Cómo ahorrar dinero en su matrícula de Máster**

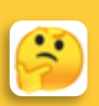

# **PRIMERO DECIDIR, DESPUÉS MATRICULAR:**

Matricúlese sólo de lo que necesite:

- Puede alterar su matrícula por internet hasta el **25 de octubre de 2020.**
- Después, y hasta el **15 de enero de 2021** podrá hacerlo previo informe del Coordinador/a de Máster

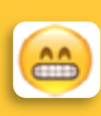

# **…UPS… YA ES TARDE…**

Si se ha matriculado de demasiadas asignaturas y cree que abandonará alguna, tenga en cuenta que es preferible anularlas.

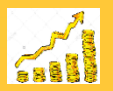

#### **Ventaja 1 de ANULAR:**

La 2ª, 3ª y sucesivas matrículas son cada vez más caras. Aunque tenga que pagar ahora la asignatura anulada, su importe no se incremente el curso siguiente.

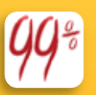

# **Ventaja 2 de ANULAR:**

SÓLO las asignaturas aprobadas el 1er año que las matriculas generan bonificación del 99%.

# **ESTE AÑO FINALMENTE NO PODRÉ ESTUDIAR….**

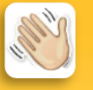

¿Se ha matriculado de un Máster que finalmente no va a poder cursar? **Hasta el 30 de noviembre de 2020** puede ANULAR su matrícula con devolución de las tasas académicas. A partir de dicha fecha deberá abonar parte o toda la matrícula (SIN ningún tipo de descuento).

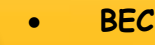

**BECAS**:

ATENCIÓN: Si disfrutó de Beca MEC el último curso y cumple con los requisitos académicos DEBE SOLICITAR BECA. Si no lo hace, perderá el derecho a la bonificación del 99%

**DESCUENTOS**:

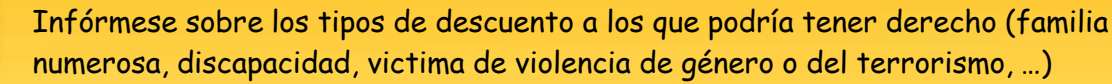

# **¡OJO CON LOS PLAZOS!**

No deje volar su dinero. CONSULTE El calendario y solicita EN PLAZO lo que necesite

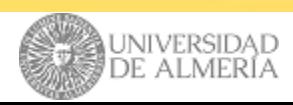